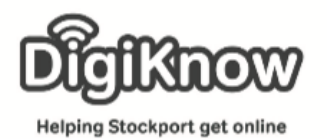

## Elf Yourself

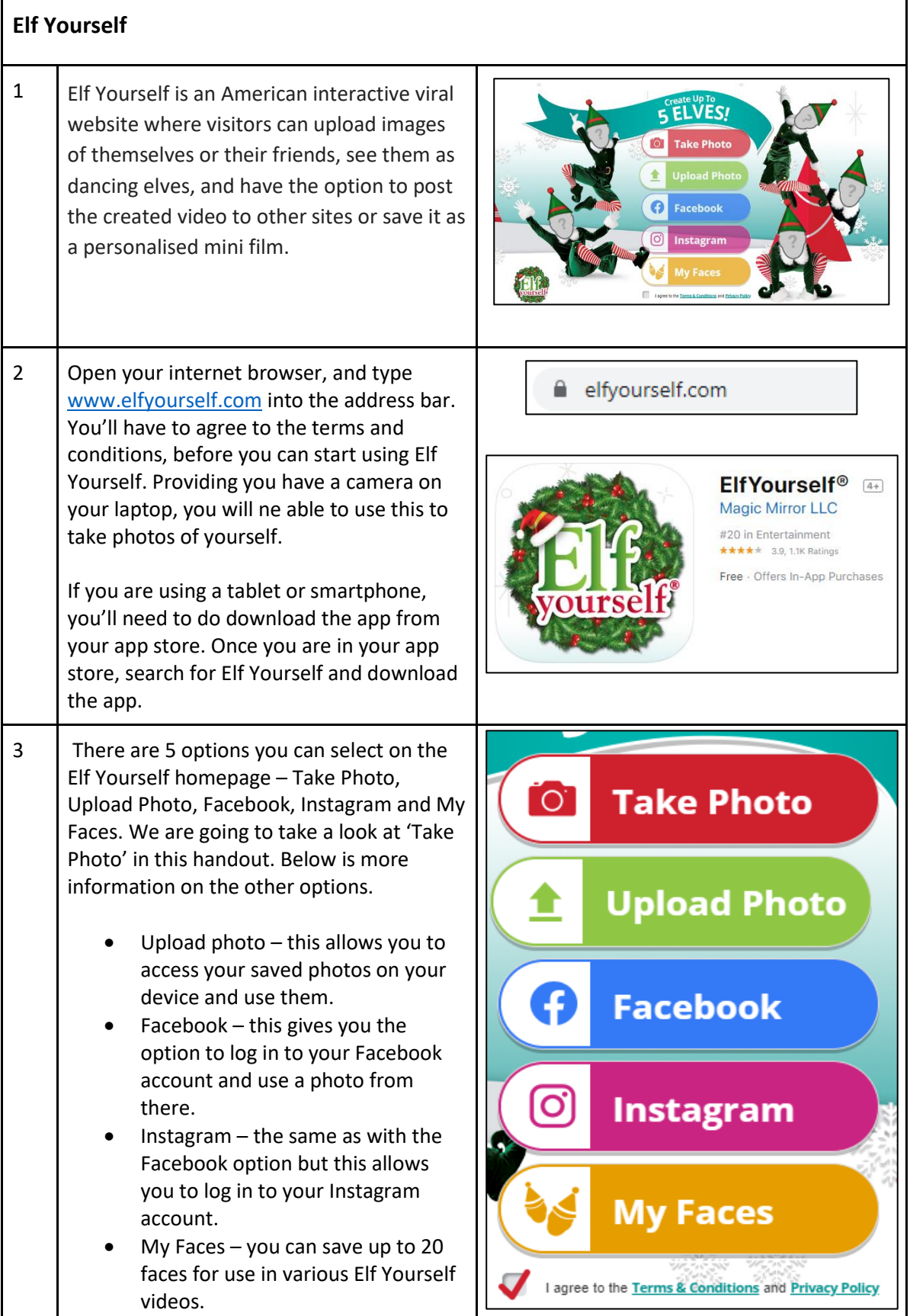

Created as part of the **DigiKnow Movement** by Starting Point Community Learning Partnership working with The Good Things Foundation, Stockport Homes & The Prevention Alliance. Funded by Stockport Council. **https://www.onlinecentresnetwork.org/stockport**

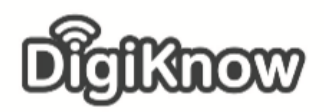

**Helping Stockport get online** 

## **Stockport Digital Inclusion Movement – Christmas – Elf Yourself**

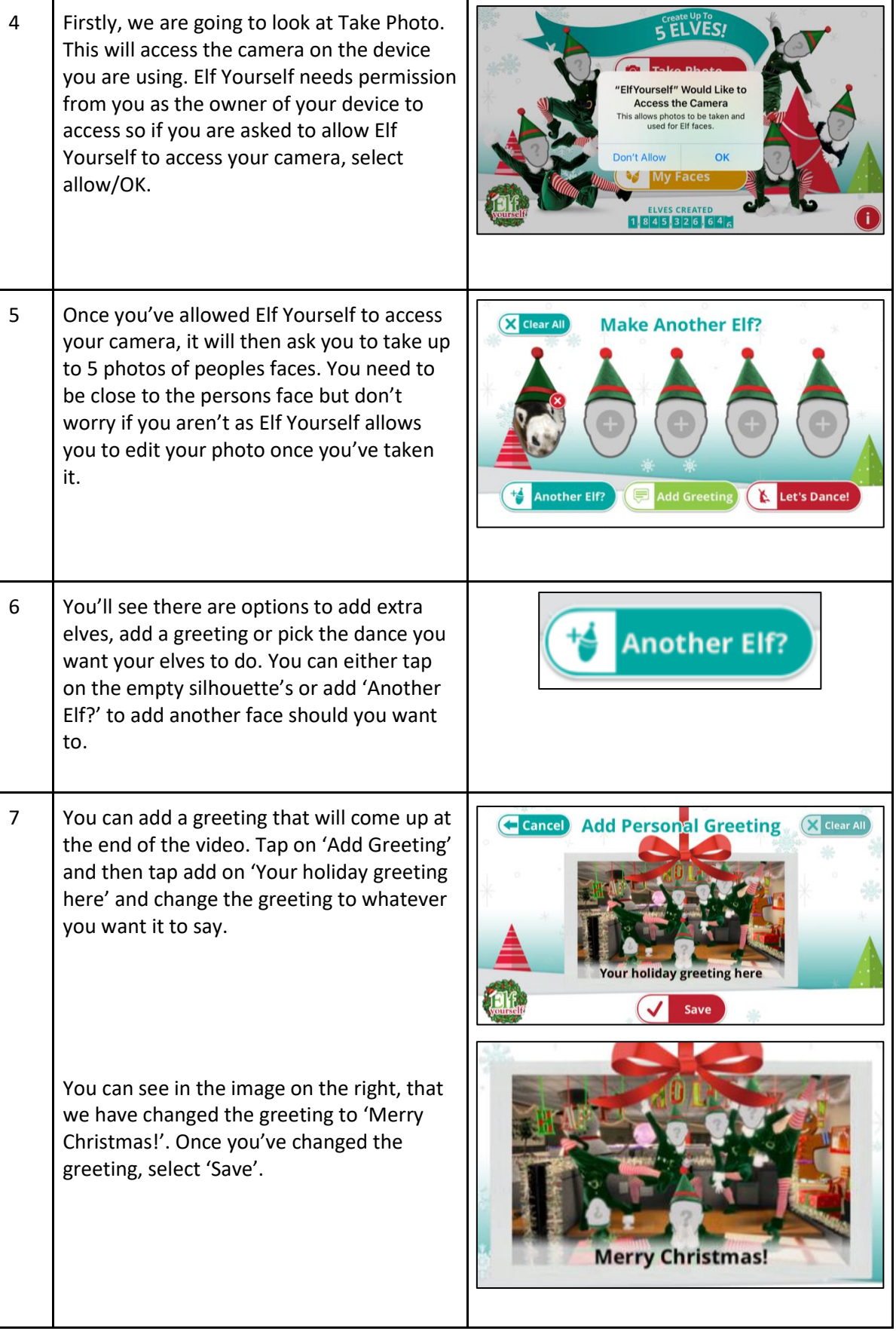

Created as part of the **DigiKnow Movement** by Starting Point Community Learning Partnership working with The Good Things Foundation, Stockport Homes & The Prevention Alliance. Funded by Stockport Council. **https://www.onlinecentresnetwork.org/stockport**

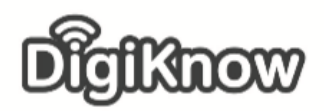

**Helping Stockport get online** 

## **Stockport Digital Inclusion Movement – Christmas – Elf Yourself**

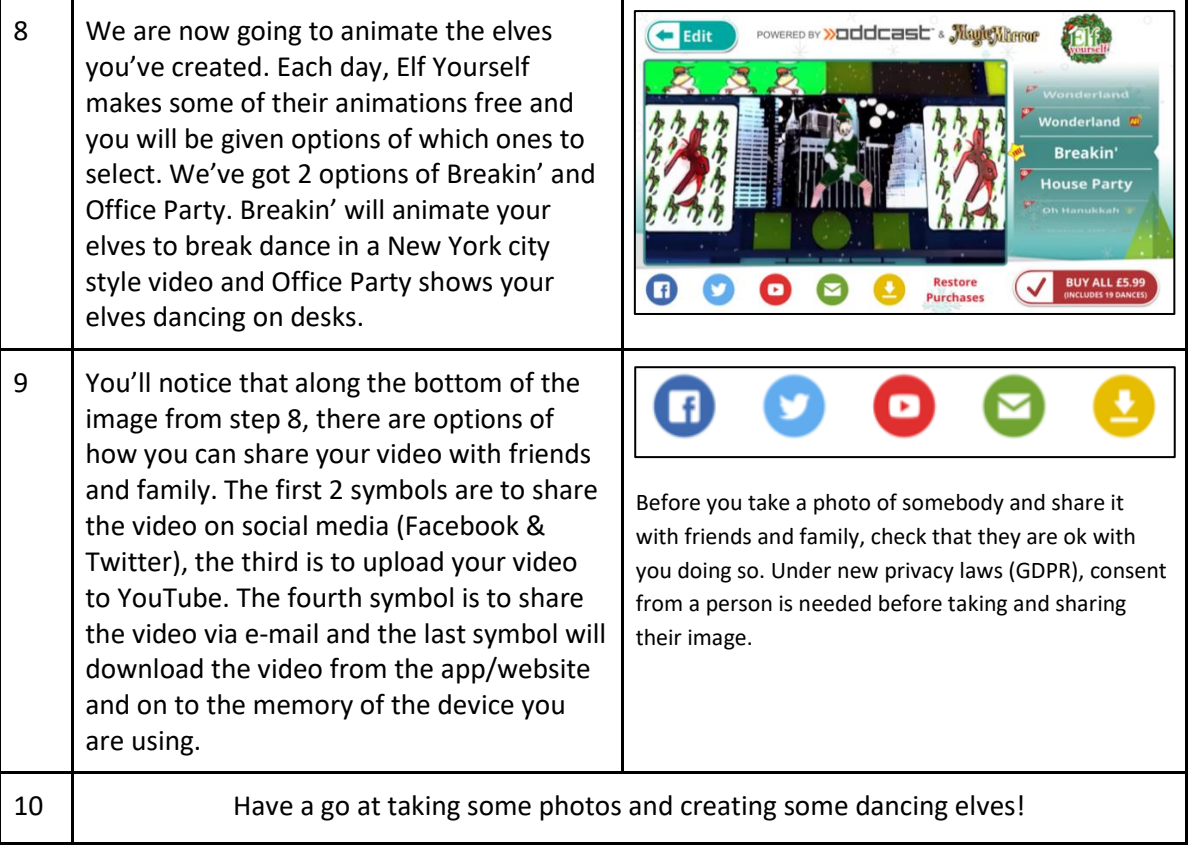